**ADSL**

Una volta effettuato il riavvio, al seguito di questo primo step di installazione, è richiesto l'inserimento dei parametri necessari all'instaurazione del circuito dati virtuale, cioè Vpi e Vci. Per effettuare la connessione remota si debbono infine inserire nome utente e password forniti dal provider con cui si è sotto-

scritto l'abbonamento.

L'applicazione dedicata al controllo del dispositivo è realizzata dalla stessa Globespan e pertanto non è molto dissimile dalle altre descritte nella comparativa: mancano purtroppo le indicazioni relative all'occupazione di banda Adsl in ogni istante, nonostante il cockpit consenta il controllo delle altre principali funzioni del dispositivo.

Durante il periodo di test non si sono riscontrati problemi, neppure durante sessioni di prova caratterizzate da un massiccio traffico di dati.

Il prezzo del dispositivo è buono, soprattutto considerando i cinque anni di garanzia offerti dal produttore.

#### > SMC 7003

SMC produce apparati attivi di rete da trent'anni come marchio del gruppo taiwanese Accton Technology per il mercato europeo e americano.

La società ha sede in California ma è dotata di una struttura capillare a livello mondiale che comprende anche una sede italiana.

SMC partecipa alla comparativa con un modem Adsl di tipo Usb dotato di uno chassis di plastica grigia che monta sulla parte superiore due led, uno indicante la presenza dell'alimentazione, fornita dal Pc attraverso la connessione Usb, l'altro relativo al transito dei dati sulla linea digitale verso la Rete. Anche le porte presenti sul dispositivo sono due, una per un cavo Usb di tipo B, l'altra dedicata all'aggancio di un doppino Rj-11 per il collegamento alla linea telefonica.

All'interno della confezione oltre al modem sono presenti il Cd-Rom di installazione, che include anche il manuale in formato elettronico, e il cavo Usb per la connessione al calcolatore.

L'installazione avviene con estrema facilità: il dispositivo deve essere connesso solo dopo aver eseguito il setup del software, che provvede a fornire al sistema operativo i driver necessari al corretto funzionamento. Durante le operazioni di configurazione vengono richieste informazioni relative al tipo di connessione che si vuole effettuare; tali dati sono quelli forniti direttamente dal proprio Isp. Il software è fornito direttamen-

## U.S. Robotics Adsl Usb Modem Euro 147,50 Iva esclusa

Produttore: U.S. Robotics Italia, Centro OP, Via Cavriana 3, 20134 Milano (MI); tel. 848-809903, fax 02-7391261. Pagina Web: www.usr-emea.com.

**Mayazzi** 

## SMC 7003 Euro 150,00 Iva esclusa

Produttore: SMC Networks Italia, Via Cavriana 3, 20134 Milano (MI); tel. 02- 7391233, fax 02-7391417. Pagina Web: www.smc-europe.com.

te da Globespan, come per la quasi totalità dei dispositivi che utilizzano il chipset della casa americana (a meno di qualche lieve personalizzazione effettuata dai produttori). Anche in questo caso è pertanto inclusa la semplice ma efficace utilità per il controllo della trasmissione e per la modifica dei parametri legati alla connessione alla Rete. Le modalità di trasmissione supportate sono sia G.dmt che G.lite per raggiungere la velocità di 8 Mbps, ovviamente in funzione dell'abbonamento sottoscritto. I protocolli di incapsulamento dei dati sono invece Rfc 1483, Rfc 2364, Rfc 1577, Rfc 2516, ovvero PPPoE. Per l'ultimo protocollo è necessario utilizzare uno stack di comunicazione come RASPPPoE, distribuito in forma assolutamente gratuita.

### > U.S. Robotics Adsl Usb Modem

Dopo la tormentata vicenda che ha visto la storica casa produttrice di dispositivi per telecomunicazioni essere acquistata dal colosso 3Com, U.S. Robotics è nuovamente tornata sul mercato come marchio indipendente. L'esperienza maturata in anni di presenza nel settore conferisce ai prodotti un valore aggiunto che si riflette nella stabilità che caratterizza tutti i modelli. Il dispositivo in prova è un modem Adsl Usb dalla linea decisamente accattivante. La confezione contiene il Cd-Rom dei driver, forniti anche per sistemi operativi Apple, il cavo Usb e il cavo per la connessione alla linea telefonica.

L'unità presenta due led di piccole dimensioni che indicano il trasferimento dei dati fra Pc e modem e tra quest'ultimo e la linea Adsl. Sulla parte posteriore sono invece presenti due connettori per interfacciare il modem con il calcolatore via Usb, porta dalla quale viene anche assunta la corrente elettrica necessaria per il funzionamento, e per l'innesto sulla linea verso il proprio Isp tramite porta Rj-11.

Il dispositivo è plug'n'play, pertanto la fase di installazione richiede l'inserimento del cavo Usb

nella porta del proprio Pc e il conseguente carica-

mento dei driver da Cd-Rom. Alla fine della procedura, andrà selezionato, a seconda del tipo di protocollo che si intende utilizzare, il driver appropriato. Sul manuale cartaceo non è indicato come operare la scelta corretta per le proprie esigenze, mentre sulla guida

*PC Professionale - settembre 2002* 331

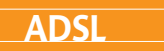

# Caratteristiche modem USB ed Ethernet

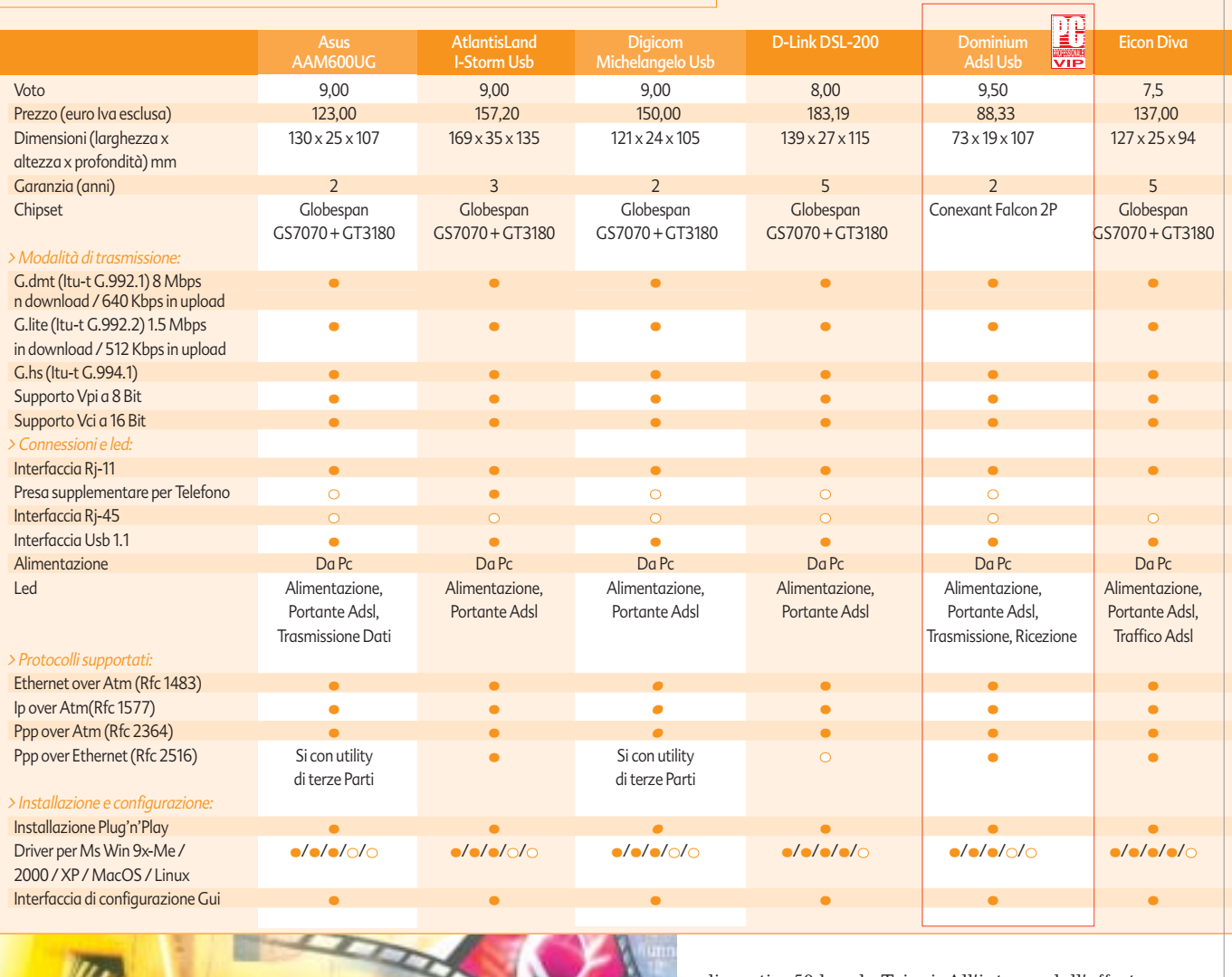

in formato elettronico viene spiegato tutto nel dettaglio. Al termine dell'installazione, effettuato il riavvio, è necessario configurare i parametri corretti per la connessione, ma se la linea fornitaci dall'Isp è già attiva, il led relativo si illumina. È prevista la compatibilità con gli standard Itu G.992.1 (G.dmt), G.992.2 (G.lite) e G.994.1 (G.hs), pertanto la velocità massima supportabile è 8 Mbps. Il prodotto è risultato decisamente stabile nel trasferimento dei dati.

Wisecom è il marchio tramite il quale EuroCIS distribuisce dal 1997 prodotti per il networking e le telecomunicazioni. L'azienda ha sede europea a Rotterdam

> Wisecom WS-AD80USG

 $\mathbf{w}$ .

limenti a 50 km da Taipei. All'interno dell'offerta per connessioni Adsl, Wisecom propone un modem Usb dalla linea decisamente accattivante. Al design inconsueto non corrisponde altrettanta originalità nella scelta del chipset, il cui core è prodotto da Globespan, come per molti altri modem presenti in questa comparativa. Anche led e connettori seguono uno schema tipico dei dispositivi di questa fascia: le due porte montate sul re-

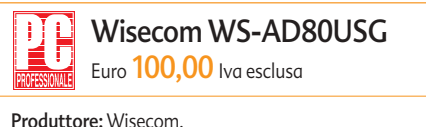

Distributore: Careca, Via Borsellino 14, 42010 Arceto (RE); tel. 0522-991711, fax 0522-991701. Pagina Web: www.careca.com. Email: info@careca.com.

ma i dispositivi a catalogo sono sviluppati e assemblati presso la casa madre CIS, società taiwanese con stabi-

> *PC Professionale - settembre 2002* 332

80 N